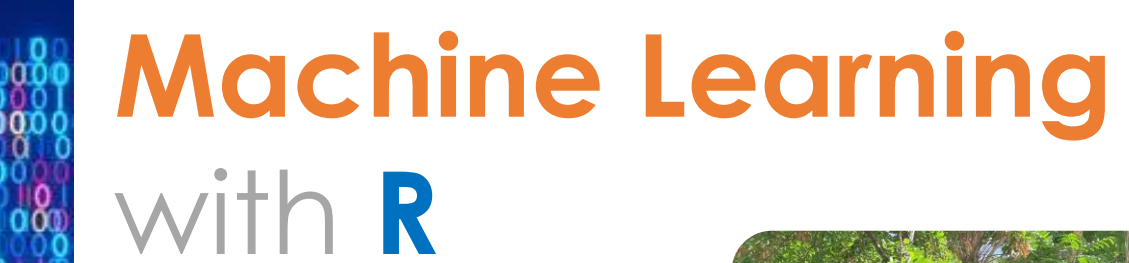

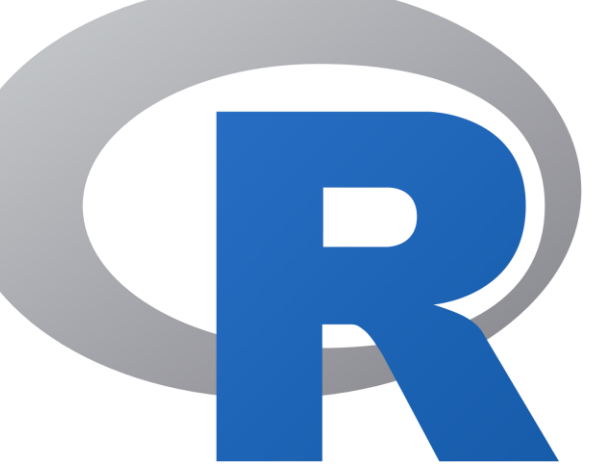

 $01000$ 

0000

100010

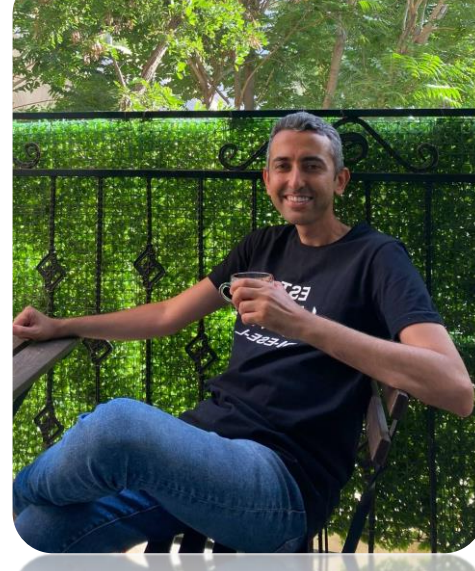

# **Hamidreza Bolhasani**

PhD, AI/ML Data Scientist March 2024

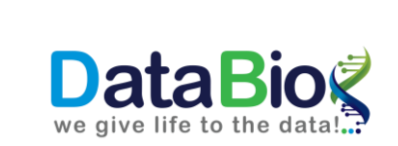

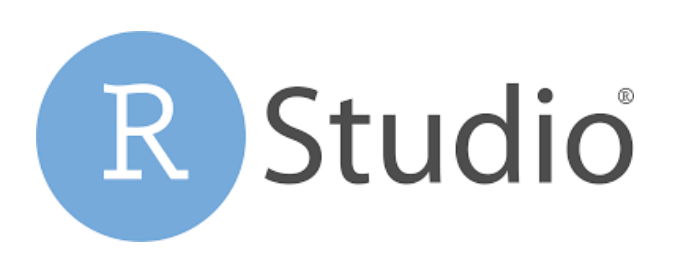

# **T**able of contents

- Covariance
- Correlation
- Examples
- Regression
- Case Study in R
- Conclusion

**Covariance** 

## **V**ariance

Gives information of a single variable

## **Cov**ariance

Gives information on the degree to which two variables vary together.

$$
S_x^2 = \frac{\sum_{i=1}^n (x_i - \overline{x})^2}{n-1}
$$
  
cov(x, y) =  $\frac{\sum_{i=1}^n (x_i - \overline{x})(y_i - \overline{y})}{n-1}$ 

- When X  $\uparrow$  and Y  $\uparrow$  cov  $(x,y) = pos$ .
- $\blacksquare$  When X  $\tan \dagger$  and Y  $\uparrow$  cov  $(x,y)$  = neg.
- $\blacksquare$  When no constant relationship: cov  $(x,y) = 0$

## **C**ovariance Example

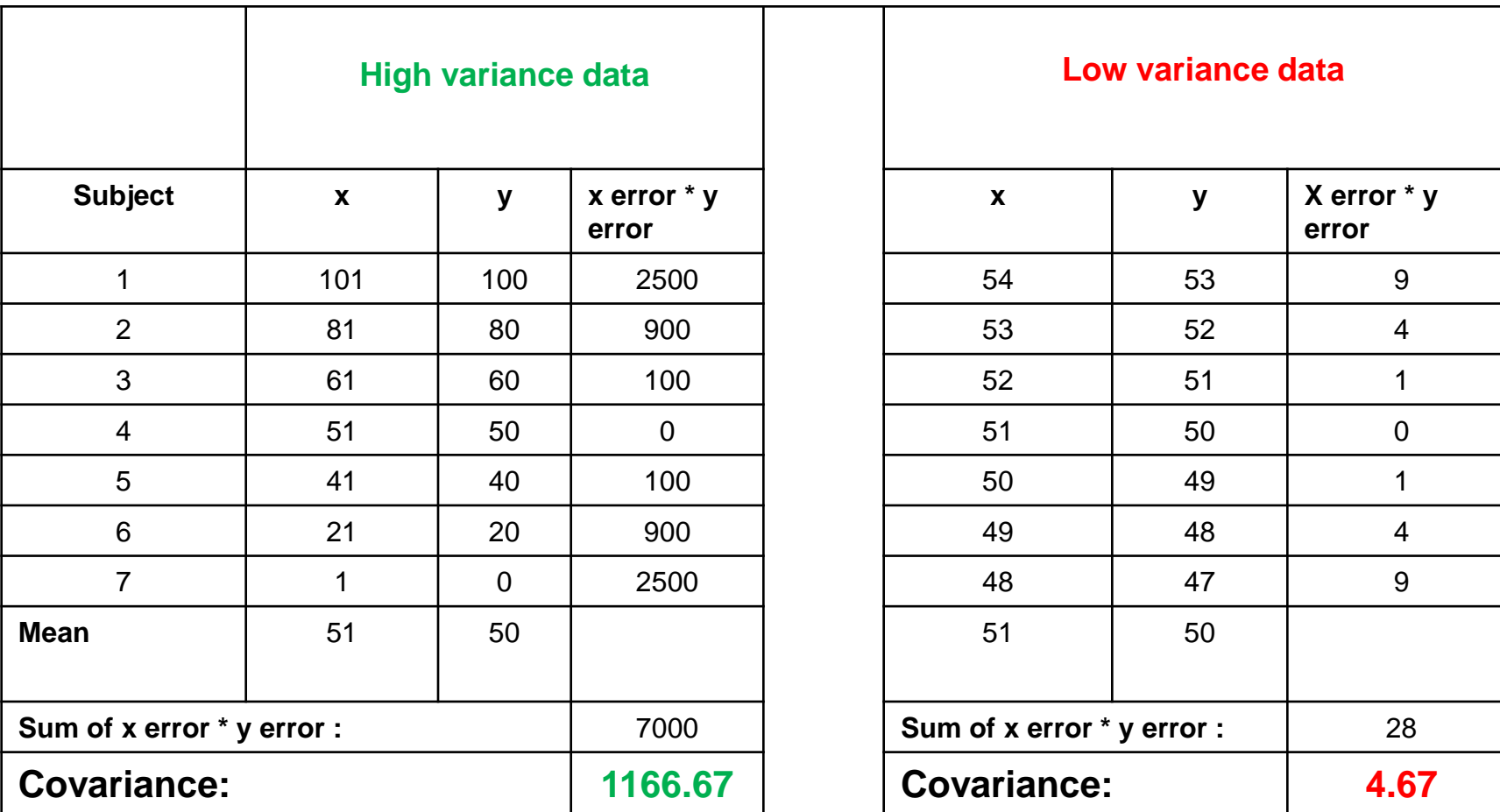

# **C**orrelation & Regression

## **C**orrelation

- Is there any relationship between 2 variables (x,y)?
- X is independent (Explanatory) and Y is dependent (Response)
- Correlation  $\neq$  Causation

$$
r_{xy} = \frac{S_{xy}}{S_x S_y} \qquad \qquad r_{xy} = \frac{N \sum XY - \sum X \sum Y}{\sqrt{\left(N \sum X^2 - (\sum X)^2\right) \left(N \sum Y^2 - (\sum Y)^2\right)}}
$$

#### **R**egression

How well a certain independent variable predict dependent variable?

## **Correlation in Scatter Diagrams**

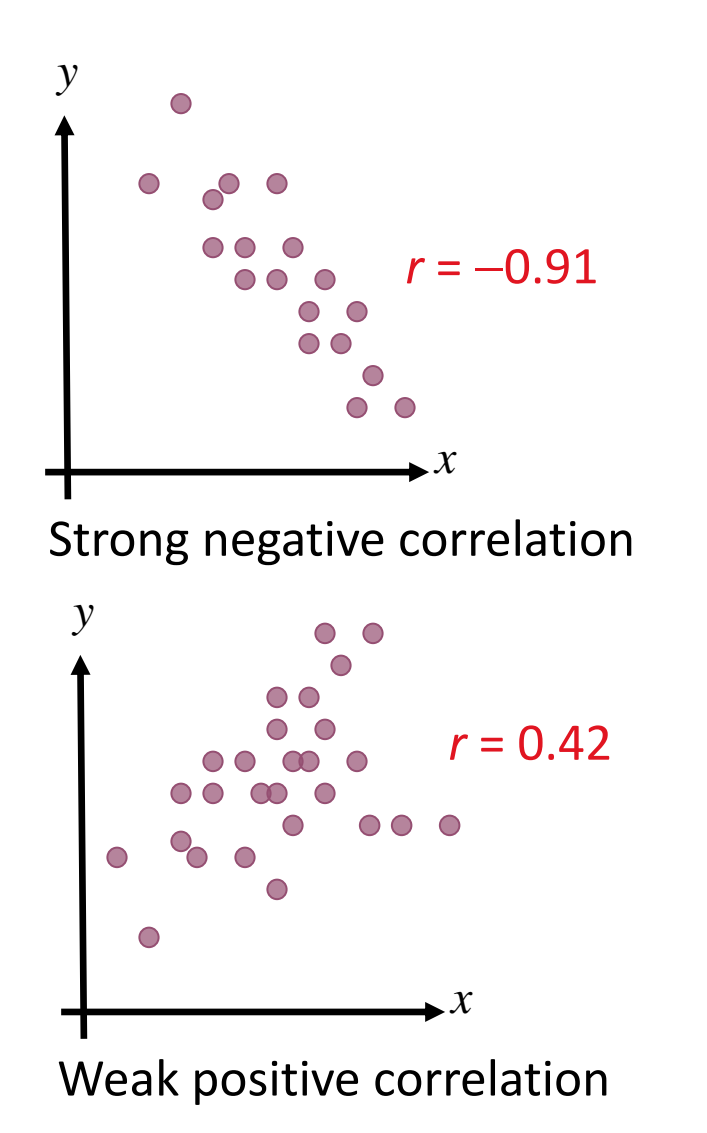

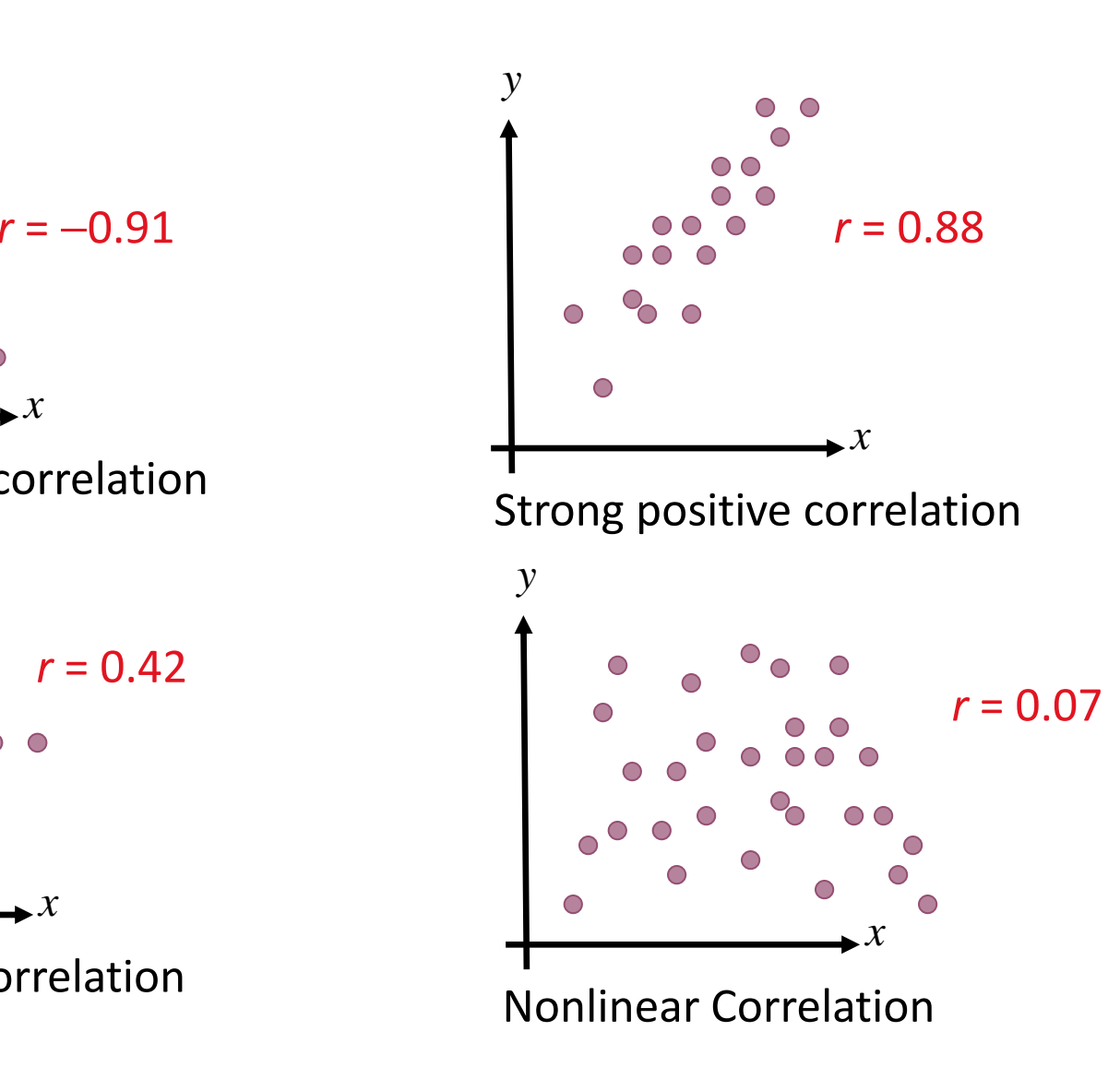

**R**egression Example **S**moking vs **L**ung Capacity

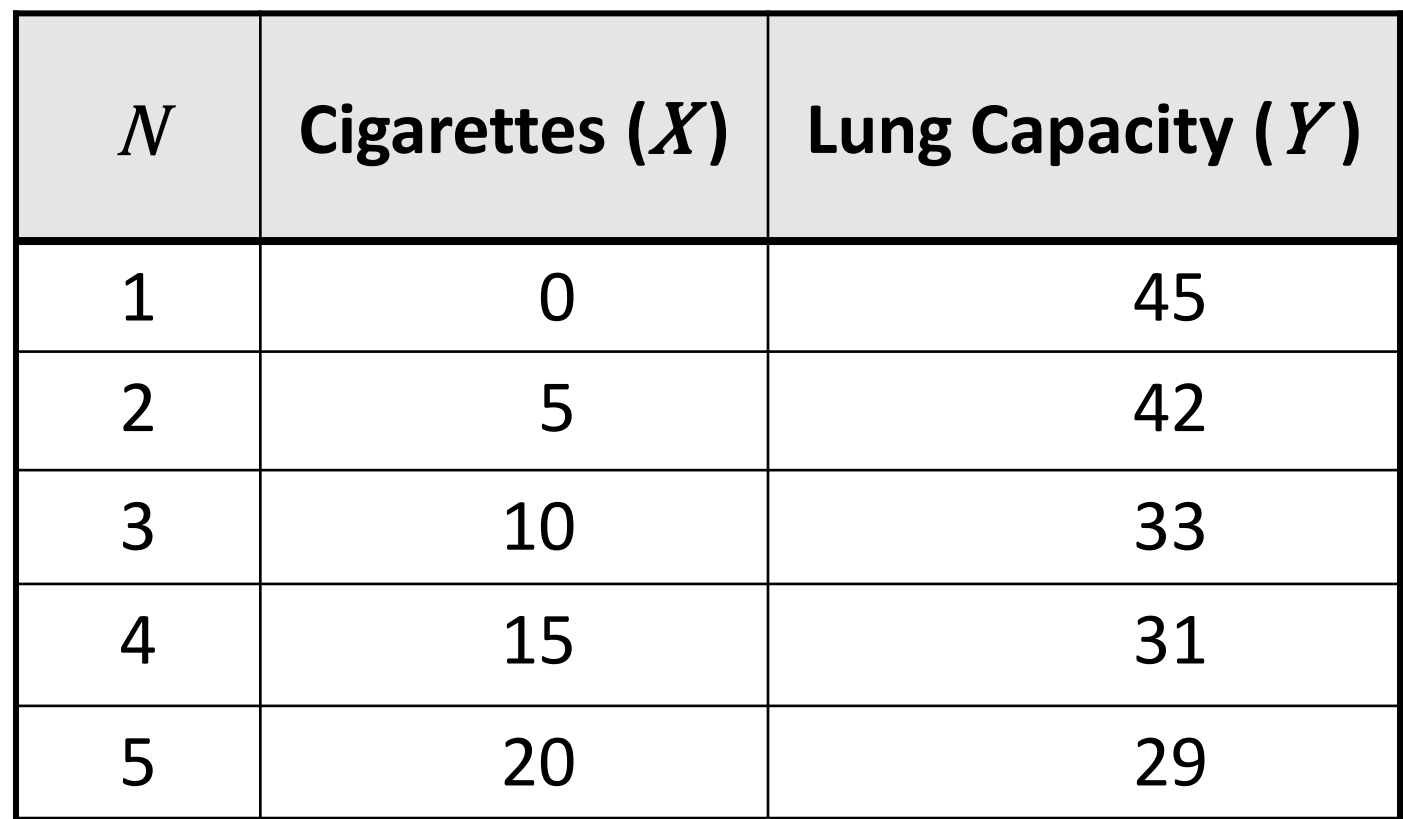

**E**xample Analysis

**S**moking vs **L**ung Capacity

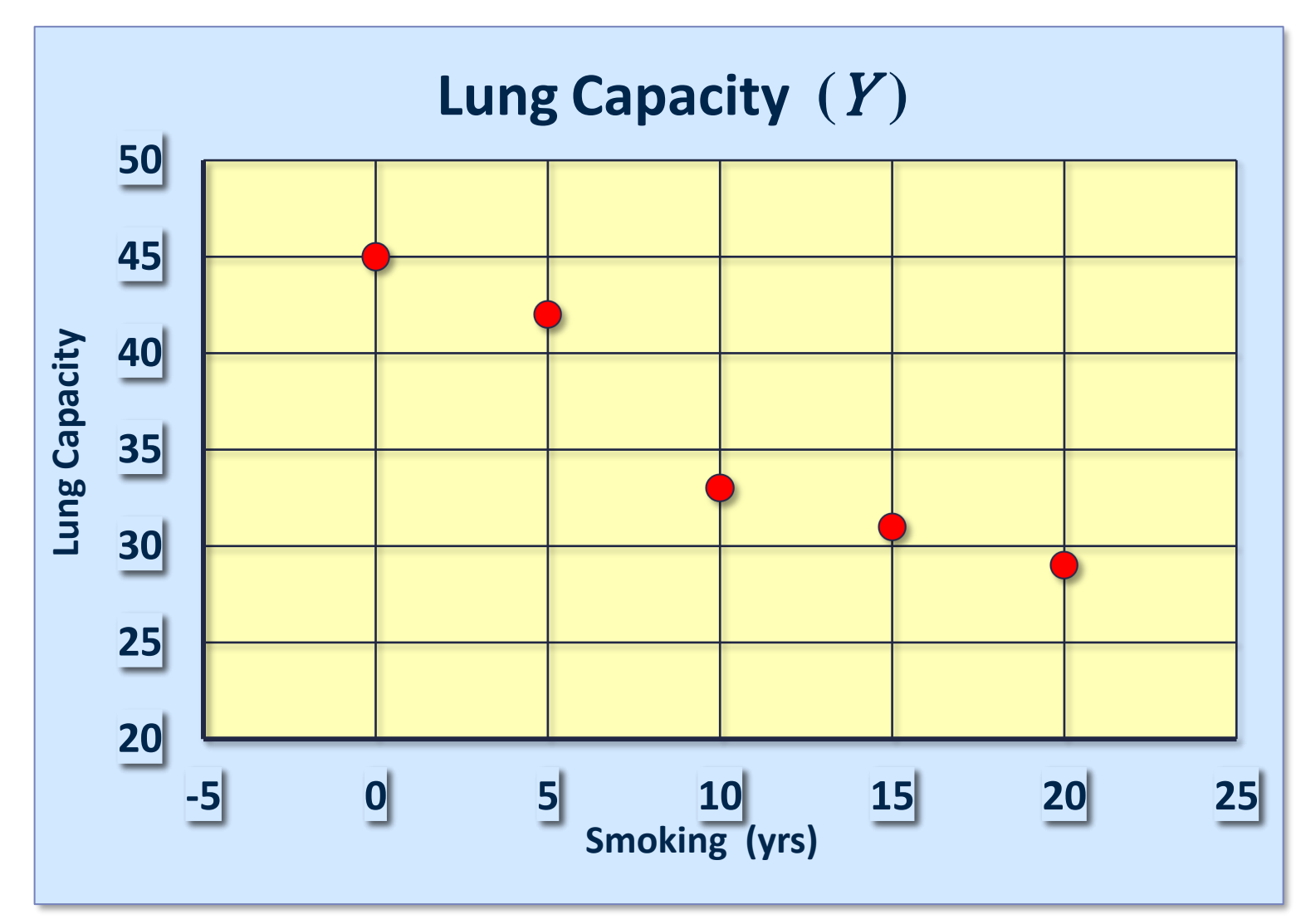

$$
S_{xy} = \frac{1}{4}(-215) = -53.75
$$

When smoking is above its group means, lung capacity tends to be below its group mean.

 $=-0.96$ *xy r* <sup>=</sup> <sup>−</sup>

Greater smoking exposure implies greater likelihood of lung damage.

## **R**egression

- The process of predicting variable Y using variable X.
- Tells us how values in Y changes as a function of changes in value X.
- Calculates the "best-fit" line for a certain of data.

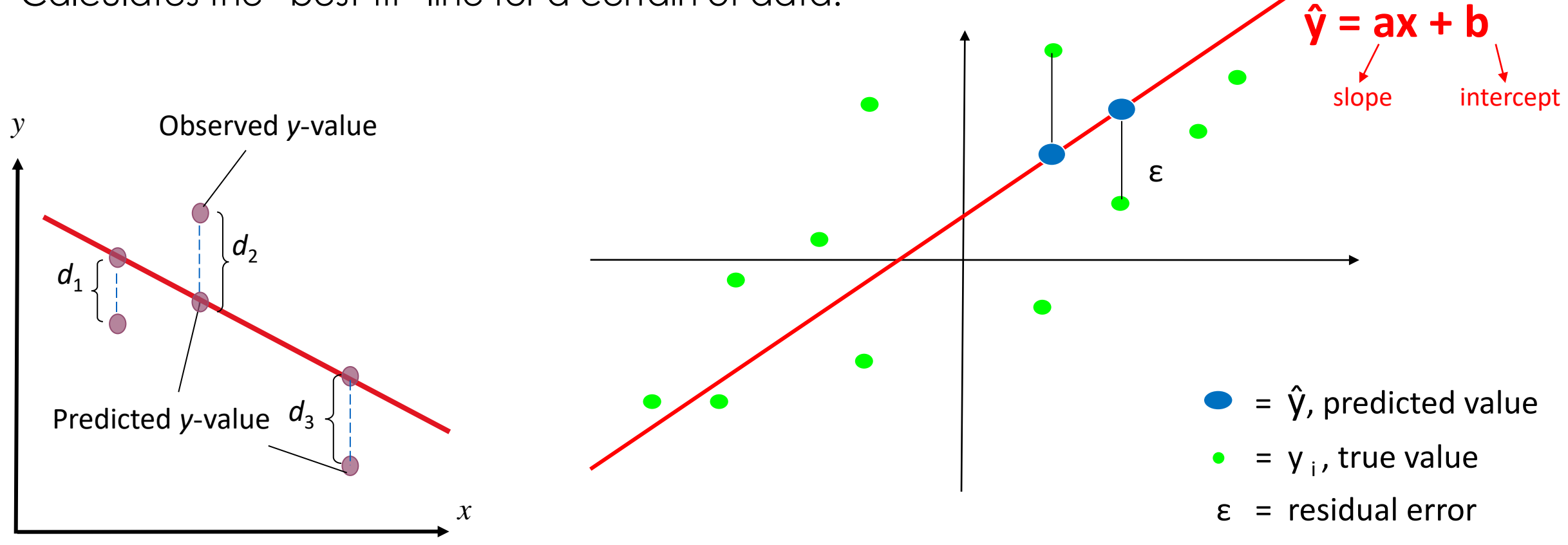

## **R**egression: Case Study in R

library(ggplot2)

ggplot(data=mtcars, aes(x=wt, y=mpg))+geom\_point()

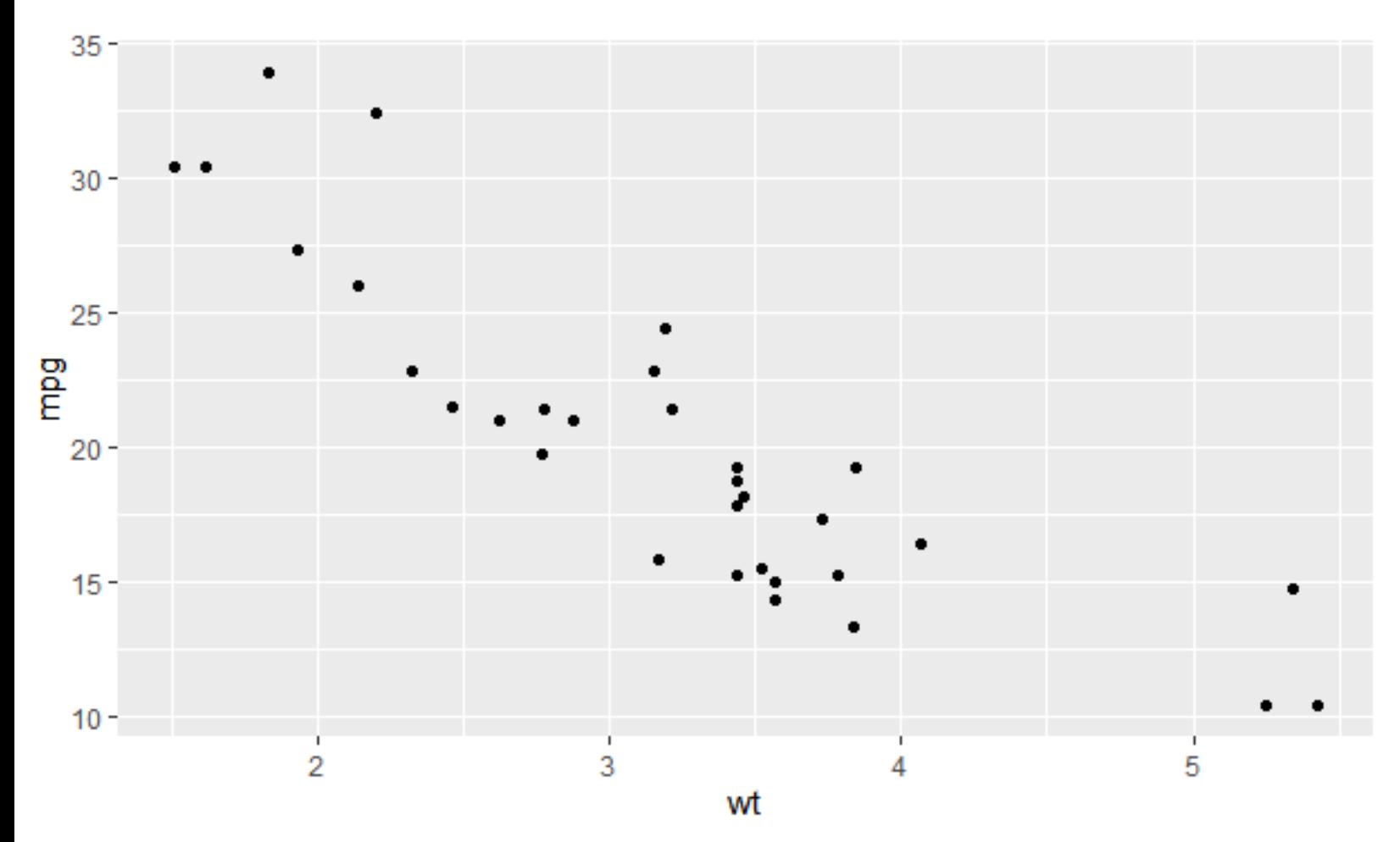

- $Data = mtcars$
- wt: weight
- Mpg: miles per gallon
- $-S(x,y) = -5.11$
- $r(x,y) = -0.86$

## **R**egression: Case Study in R

ggplot(data=mtcars, aes(x=wt, y=mpg))+geom\_point()+geom\_smooth(method="lm",se=FALSE)  $Im(data=mtcars, mpg ~wt)$ 

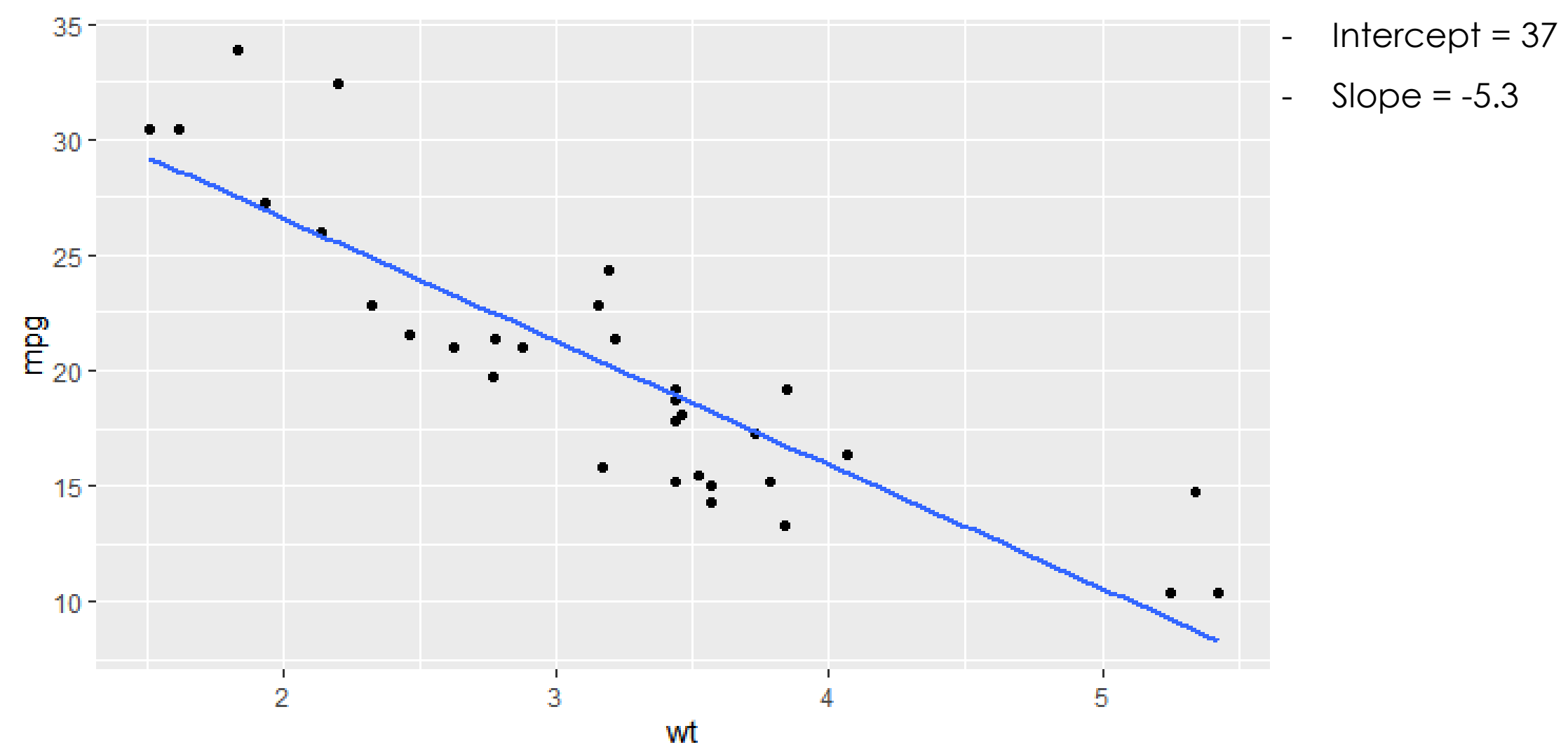

11

# Thanks!

Hamidreza Bolhasani bolhasani@gmail.com March 2024

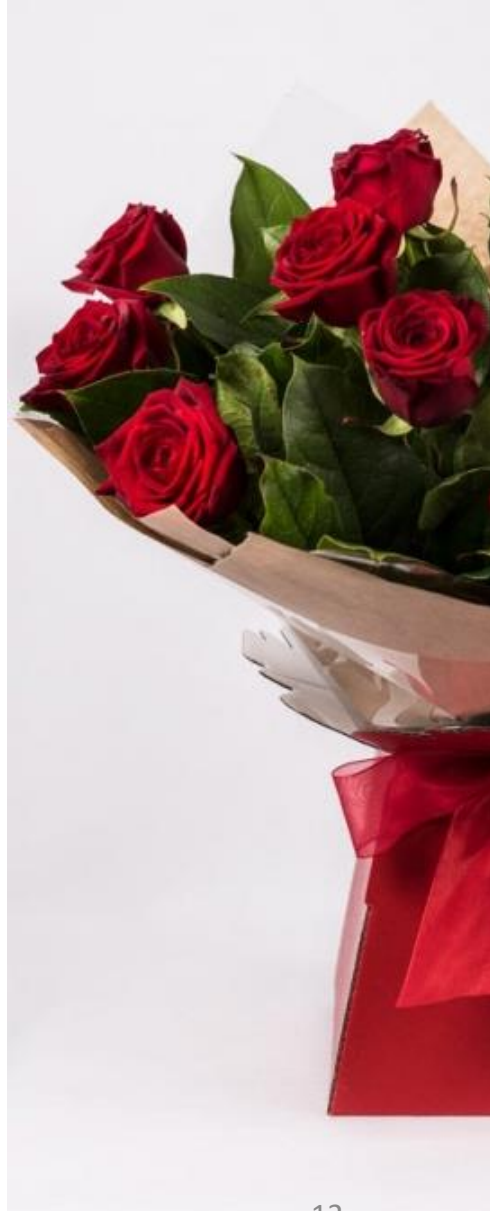